# The C++ Programming Language

# A Tour Through C++

### **Outline**

 $C++$  Overview C++ Overview and C++ Overview and C++ Overview and C++ Overview and C++ Overview and C++ Overview and C++ Overview C++ Design Goals Major C++ Enhancements Other Enhancements Language Features Not Part of  $C++$ Function Prototypes  $C++$  Classes C++ Classes Class Vector Example C++ Objects C++ Object-Oriented Features

Inheritance Example: Ada-style Vectors Dynamic Binding Preview Overloading Overloading New-Style Comments Type-Safe Linkage Type-Safe Linkage Inline Functions Dynamic Memory Management Const Type Qualifier Stream I/O Boolean Type References Type Cast Syntax Default Parameters **Declaration Statements** Abbreviated Type Names **User-Defined Conversions** Miscellaneous Differences

# C++ Overview

- C++ was designed at AT&T Bell Labs by Bjarne Stroustrup in the early 80's
	- ${\bf -}$  The original c*itonic* translated  ${\bf C}+{\bf +}$  into  ${\bf C}$  for portability is a property of the set of the set of the set of the set of the set of the set of the set of the s
		- \* However, this was difficult to debug and potentially inefficient
	- $-$  many native host machine compilers now exist  $$ 
		- e.g., Borland, DEC, GNU, HP, IBM, Microsoft, Sun, Symantec, etc.
- C++ is a mostly upwardly compatible extension of C that provides:
	- 1. Stronger typechecking
	- 2. Support for data abstraction  $2.5$  Support for data abstraction  $\sim$  support for data abstraction  $\sim$
	- 3. Support for object-oriented programming
		- $=$  C++ supports the Object-Oriented paradigm  $=$ but does not require it

# C++ Design Goals

- As with  $\mathcal{A}$  with  $\mathcal{A}$  and  $\mathcal{A}$  and  $\mathcal{A}$  and  $\mathcal{A}$  are time economic input is important.
	- $=$   $e.g.,$  unlike Ada, complicated run-time initialies  $\,$ have not traditionally been required for  $C++$ 
		- Note, that there is no language-specic support for concurrency, persistence, or distribution in C++
- Compatibility with C libraries and UNIX tools is emphasized, e.g.,
	- $-$  Object code reuse
		- The storage layout of structures is compatible with C
		- Support for X-windows, standard ANSI C library, UNIX system calls via extern block
	- $-$  C++ works with the make recompilation utility

 $\overline{1}$ 

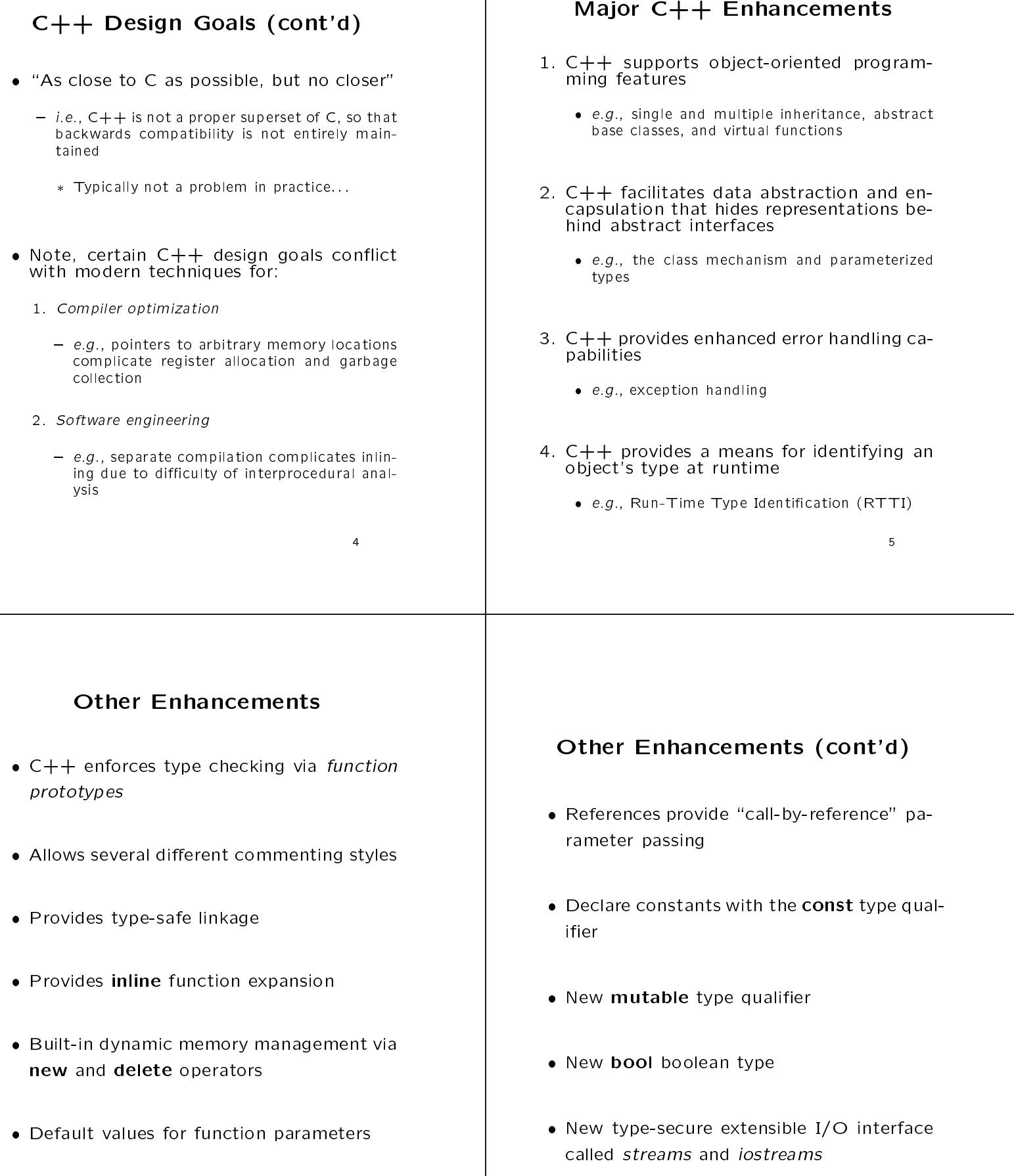

<sup>6</sup>

Operator and function overloading

### Other Enhancements (cont'd)

- A new set of \function call"-style cast no-
- Variable declarations may occur anywhere statements may appear within a block
- The name of a struct, class, enum, or union is a type name is a type name of type name of type name of type  $\mathcal{A}$
- Allows user-dependent conversion operators user-dependent conversion operators of  $\mathbb{R}^n$
- Static data initializers may be arbitrary expressions
- C++ provides a namespace control mechanism for restricting the scope of classes, functions, and global objects

# Language Features Not Part of  $C++$

- 1. Concurrency
	- See "Concurrent C" by Nehrain Gehani
- 2. Persistence
	- See Exodus system and <sup>E</sup> programming language
- 3. Garbage Collection
	- See papers in USENIX C++ 1994

# Function Prototypes

- C++ supports stronger type checking via function prototypes
	- Unlike ANSI-C. C++ requires prototypes for Unlike ANSI-C, C++ requires prototypes for
	- $-$  Function prototypes eliminate a class of common C errors
		- e.g., mismatched or misnumbered parameter values and return types
- Prototypes are used for external declarations in header files, e.g.,

extern char \*strdup (const char \*s); extern int strcmp (const char \*s, const char \*t); FILE \*fopen (const char \*filename, const char \*type); extern void print\_error\_msg\_and\_die (const char \*msg);

# Function Prototypes (cont'd)

 Proper prototype use detects erroneous parameter passing at compile-time, e.g.,

 $\#$ if defined ( $\_$ STDC $\_$ ) || defined ( $\_$ cplusplus) extern int freopen (const char \*nm, const char \*tp, FILE \*s); extern char \*gets (char \*); extern int perror (const char \*); #else /\* Original C-style syntax. \*/ extern int freopen (), perror (); extern char \*gets ();  $\#$ endif /\* defined  $(LSTDC_$  \*/  $/*$  \*/ int main (void) { char buf[80];

> $if (freopen (' ' /foo ' 'r'' , stdin) == 0)$ perror ("freopen"), exit (1);

```
while (gets (buf) != 0)/* */;
```
 $\}$ 

#### Overloading Function Prototypes (cont'd) Two or more functions or operators may be given the same name provided the type The preceeding program fails mysteriously if the actual calls are: signature for each function is unique: 1. Unique argument types: /\* Extra argument, also out-of-order! \*/ freopen (stdin, "newfile", 10, 'C'); double square (double); Complex &square (Complex &); /\* Omitted arguments. \*/ 2. Unique number of arguments: freopen ("newfile", "r"); void move (int); void move (int, int);  $\Box$ not detect erroneous parameter passing at compile time (though lint would) A function's return type is not considered when distinguishing between overloaded in- $-$  invite,  $\cup$   $++$  limit utilities are not widely available, but running GNU g++ -Wall provides similar typechecking facilities  $=$  e.g., the following declarations are ambiguous to the C++ compiler: extern double operator / (Complex &, Complex &); extern Complex operator / (Complex &, Complex &); Function prototypes are used in both def- $-$  inote, the function prototypes must be consis- Note, overloading is really just \syntactic tent!!! sugar!" sugar the sugar security of the sugar security of the sugar security of the sugar security of the sugar security of the sugar security of the sugar security of the sugar security of the sugar security of the sugar security  $C++$  Classes C++ Classes (cont'd) The class is the basic protection and data abstraction unit in  $C++$  For eciency and C compatibility reasons,  $C++$  has two type systems { i.e., rather than \per-object" protection 1. One for built-in types, e.g., int, float, char, double, etc. . The class mechanism facilitates the cre-2. One for user-defined types, e.g., classes, structs, ation of user-definition and abstract Data Types unions, enums etc.  $\lambda$  .  $\lambda$  .  $\lambda$  .  $\lambda$  $-$  A class declarator defines a type comprised of  $$ data members, as well as method operators \* Data members may be both built-in and user- Note that constructors, overloading, inheritance, and dynamic binding only apply defined to user-defined types  $-$  Classes are  $\cosh$  cookie cutters area to define ob- ${\bf -}$  -rins minimizes surprises, but is rather cumbersome to document and explain... iects jects the contract of the contract of the contract of the contract of the contract of the contract of the contract of the contract of the contract of the contract of the contract of the contract of the contract of the cont a.k.a. instances 15

# C++ Classes (cont'd)

- A class is a \type constructor"
	- $-$  e.g., in contrast to an Ada **package** or a Modula 2 module
		- \* Note, these are not types, they are "encap-<br>sulation units"
	- $-$  Ontil recently, C++ ald not have a higher-level  $$ modularization mechanism:::
		- This was <sup>a</sup> problem for large systems, due to lack of library management facilities and visibility controls
	- Recent versions of the ANSI C++ draft stan- Recent versions of the ANSI C++ draft standard include mechanisms that addresses namespace control and visibility/scoping, e.g.,
		- Name spaces
		- Nested classes

## C++ Classes (cont'd)

- General characteristics of C++ classes:
	- $-$  Any number of class objects may be defined  $-$ 
		- \* i.e., objects, which have identity, state, and
	- $-$  Class objects may be dynamically allocated and  $$ deallocated
	- $\,$  r assing class objects, pointers to class objects,  $\,$ and references to class objects as parameters to functions are legal
	- $-$  vectors of class objects may be defined
- A class serves a similar purpose to a C struct
	- $-$  However, it is extended to allow user-defined behavior, as well

### Class Vector Example

 There are several signicant limitations with built-in C and  $C+\bar{+}$  arrays, e.g., 1. The size must be a compile-time constant, e.g., void foo (int i) f int a[100], b[100]; // OK int c[i]; // Error!

```
and the contract of the contract of the contract of the contract of the contract of the contract of the contract of
```
- 2. Array size cannot vary at run-time
- 3. Legal array bounds run from 0 to  $size = 1$
- 4. No range checking performed at run-time, e.g.,

```
f
     int a[10], i;
     for (i = 0; i \le 10; i++)a[i] = 0;
```
- 5. Cannot perform full array assignments, e.g.,
	- a <sup>=</sup> b; // Error!

and the contract of the contract of the contract of the contract of the contract of the contract of the contract of

# Class Vector Example (cont'd)

- we can write a c++ class to overcome some of these limitations, *i.e.*,
	- $=$   $(1)$  compile-time constant size  $\,$
	- $-$  (4) lack of range checking
- $\bullet$  Later on we'll use inheritance to finish the  $\hspace{0.1mm}$ job, i.e.,
	- $=$  (2) resizing
	- $-$  (3) non-zero lower bounds
	- $=$  (5) array assignment  $=$

#### Class Vector Example (cont'd) Class Vector Example (cont'd) /\* File Vector.h (this ADT is incomplete wrt initialization and assignment::: !) \*/ #if !defined (\_VECTOR\_H) // Wrapper section /\* File Vector.C \*/ #define \_VECTOR\_H #include "Vector.h" bool Vector::set (size\_t i, T item) { typedef int T; if (this->in range (i)) f class Vector f  $this$ ->buf $[i]$  = item; public: return true; Vector (size\_t len =  $100$ ) { this->size\_ = len; and the contract of the contract of the contract of the contract of the contract of the contract of this->buf  $=$  new  $T$  [len]; else return false; and the contract of the contract of the contract of the contract of the contract of the contract of the contract of  $\sim$ Vector (void) { delete [] this->buf ; }  $\}$ size\_t size (void) const { return this->size\_; } bool set (size\_t i, T item); bool Vector::get (size\_t i, T &item) const { bool get (size\_t i, T &item) const; if (this->in range (i)) f item = this->buf\_[i]; private: return true; size\_t size\_; and the contract of the contract of the contract of the contract of the contract of the contract of the contract of  $T$  \*buf ; else **bool** in range (size  $t$  i) const { return false; return  $i > = 0$  &&  $i <$  this->size (); graduate and the contract of the contract of the contract of the contract of the contract of the contract of the contract of the contract of the contract of the contract of the contract of the contract of the contract of t graduate and the contract of the contract of the contract of the contract of the contract of the contract of the contract of the contract of the contract of the contract of the contract of the contract of the contract of t  $\mathbf{g}$  and  $\mathbf{g}$  $#$ endif /\* \_VECTOR\_H \*/ Class Vector Example (cont'd) // File test.C Class Vector Example (cont'd) #include <libc.h> #include "Vector.h" void foo (size t size) f Vector user vec (size); // Call constructor int <sup>c</sup> vec[size]; // Error, no dynamic range len dynamically allocated memory of size len c vector vi buf. user – vec.set (0, 0); for (int  $i = 1$ ;  $i <$  user\_vec.size ();  $i++)$  { int t; user\_vec.set (i, t + 1);<br>c\_vec[i] = c\_vec[i — 1] + 1; The control block that represents an ob- $\mathcal{F}_{\mathcal{F}}$ ject of class Vector  $-$  invite, the control block may be allocated on size = user\_vec.size\_ — 1;<br>user\_vec.buf\_[size] = 100; the stack, the global data segment, or the heap  $-$  However, the but new anways points to mem-// Run-time error, index out of range if (user vec.set (user vec.size (), 1000) == false) err ("index out of range"); ory allocated off the heap  $c$  vec [size] = 1000; // Destructor called when user\_vec leaves scope  $\mathcal{E}$ 23

#### Class Vector Example (cont'd) Class Vector Example (cont'd) /\* File Vector.h \*/ Note that this example has several unnecessary limitations that are addressed by  $//$  typedef int  $T$ ; additional  $C++$  features, e.g., template <class T> class Vector f public:  $-$  set/get paradigm differs from C's built-in substruct RANGE\_ERROR  $\{$ }; script notation Vector (size\_t len =  $100$ ): size\_(len) { if  $(this\rightarrow size \le 0)$ throw Vector<T>::RANGE ERROR ();  $=$  Error checking via return value is somewhat else this->buf = new  $T$ [this->size]; awkward  $\sim$  <code>Vector</code> (void) { delete [] this->buf\_; }  $-$  Only works for a vector of  $\bold{ints}$ size\_t size (<code>void</code>) const { return this->size\_; }  $\,$ T & operator[] (size\_t i) { if (this->in range (i))  $-$  Classes that inherit from Vector may not al-  $\,$ return this->buf\_[i]; ways want the extra overhead of range checking... else throw Vector<T>::RANGE\_ERROR ();  $\mathcal{F}$ protected: T & elem (size\_t i) { return this->buf\_[i]; } private: The following example illustrates several more advanced  $C++$  features size\_t size\_;  $T$  \*buf;  $-$  Don't worry, we'll cover these features in much **bool** in range (size  $t$  i) { greater detail over the course of the class!!!! return  $i > = 0$  &&  $i <$  this->size; graduate and the contract of the contract of the contract of the contract of the contract of the contract of the contract of the contract of the contract of the contract of the contract of the contract of the contract of t g; Class Vector Example (cont'd) // File test.C  $C++$  Objects #include <libc.h><br>#include "Vector.h"<br>void foo (size\_t size) { try f // Illustrates exception handling::: Vector<int> user vec (size); // Call constructor  $\sim$   $\sim$   $\sim$   $\sim$   $\sim$  or  $\sim$  or an instance of a class (or int c\_vec [size]; // Error, no dynamic range any other  $C++$  type for that matter...)  $c$  vec  $[0]$  = user vec  $[0]$  = 0; for (int i = 1; i < user\_vec.size (); i++) {  $\frac{1}{2}$  =  $\frac{1}{2}$  =  $\frac{1$  $A$  object can be instantiated or disposed or disposed or disposed or disposed or disposed or disposed or disposed or disposed or disposed or disposed or disposed or disposed or disposed or disposed or disposed or dispose either implicitly or explicitly, depending on  $\}$ its life-time // Error, private and protected data inaccessible size <sup>=</sup> user vec.size 1; user vec.buf [size] = 100; user\_vec.elem $(3) = 120$ ; As with C, the life-time of a C++ object is either static, automatic, or dynamic // / Run-time error, Range error, Range error, Range error, Range error, Range error, Range error, R<br>user\_vec [user\_vec.size ()] = 1000;  $-$  C and C++ refer to this as the  $\,$  storage class  $\,$ of an object // Index out of range not detected at runtime!  $c$  vec [size] = 1000; // Destructor called when user\_vec leaves scope  $\textsf{catch}$  (Vector<int>::RANGE\_ERROR) {  $\text{/*}$  ... \*/ }  $\mathcal{E}$

# $C++$  Objects (cont'd)

- Life-time or \storage class:"
	- 1. Static
		- $=$   $\iota$ .e., it lives throughout life-time or process
		- $=$  static can be used for local, global, or classspecific objects (note, their scope is different)
	- 2. Automatic
		- $=$   $\kappa$ . it lives only during function invocation, on the "run-time stack"
	- 3. Dynamic
		- $=$   $i.e.,$  it lives between corresponding calls to operators new and delete
			- Or malloc and free
		- $-$  Dynamic objects have ine-times that extend beyond their original scope

# $C++$  Objects (cont'd)

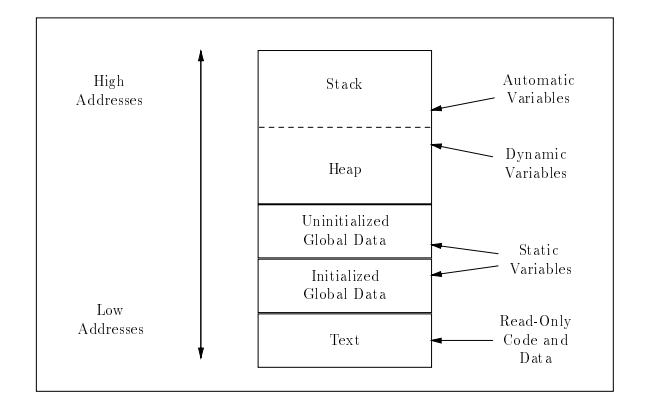

 Typical layout of memory objects in the process address space

# $C++$  Objects (cont'd)

- Most C++ implementations do not support automatic garbage collection of dynamically allocated objects
	- $-$  In garbage collection schemes, the r*un-time* system is responsible for detecting and deallocating unused dynamic memory
	- Note, it is very difficult to implement garbage Note, it is very dicult to implement garbage collection correctly in  $C++$  due to pointers and unions
- Therefore, programmers must explicitly deallocate objects when they want them to go away
	- $-$  C++ constructors and destructors are useful for automating certain types of memory management...

# C++ Objects (cont'd)

- Several workarounds exist, however, e.g.,
	- $=$  0se Einer or LISP ;-)
	- $-$  Use inheritance to derive from base class Col-  $\,$ lectible
		- However, this only works then for <sup>a</sup> subset of classes (i.e., doesn't work for built-in types...)
	- $-$  Use the class-specific  ${\bf new}$  and  ${\bf delete}$  operators to define a memory management facility using reference counts to reclaim unused mem ory
	- { Adapt Hans Boehm's conservative garbage collector for  $C$  to  $C++...$
- No solution is optimal, however, so storage management is often performed "by hand"  $(ugh : -))$

# C++ Object-Oriented Features

- C++ provides three characteristics generally associated with object-oriented programming:
	- 1. Data Abstraction
		- $-$  rackage a class abstraction so that only the  $$ public interface is visible and the implemen tation details are hidden from clients
		- $-$  Allow parameterization based on type  $-$
	- 2. Single and Multiple Inheritance
		- $\,$  A derived class inherits operations and attributes from one or more base classes, possibly providing additional operations and/or attributes
	- 3. Dynamic Binding
		- ${\bf -}$  The actual type of an object (and thereby its associated operations) need not be fully
			- \* Compare with C++ template feature, which are instantiated at compile-time

# C++ Object-Oriented Features (cont'd)

- $\bullet$  C++'s object-oriented features encourage designs that
	- 1. Explicitly distinguish general properties of related concepts from
	- 2. Specic details of particular instantiations of these concepts
- e.g., an object-oriented graphical shapes library design using inheritance and dynamic binding
- This approach facilitates extensibility and reusability

### C++ Object-Oriented Features

(cont'd)

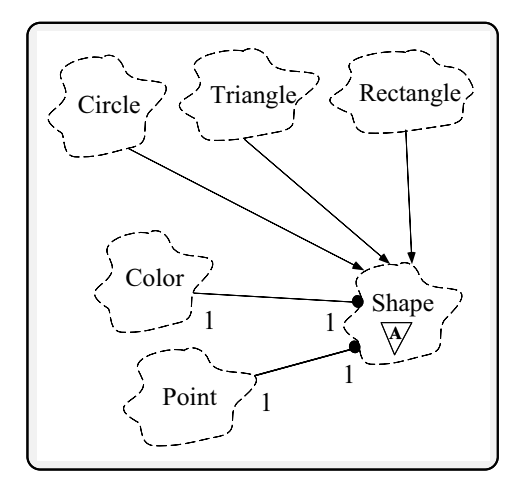

 Note, the \OOD challenge" is to map arbitrarily complex system architectures into inheritance hierarchies

# C++ Object-Oriented Features (cont'd)

- Inheritance and dynamic binding facilitate the construction of "program families" and frameworks
	- $-$  Program families are sets of programs whose common properties are so extensive that it is advantageous to study the common properties of the programs before analyzing individual members
	- $-$  A framework is an integrated set of components that collaborate to product a reuseable architecture for a family of related applications
- It also supports the open/closed principle
	- $=$  r.e., open with respect to extensibility, closed with respect to stability

### Inheritance Preview

- A type can inherit or derive the character- A type can inherit or derive the characteristics of another base type. These derived types act just like the base type, except for an explicit list of:
	- 1. Operations that are implemented differently, i.e., overridden
	- 2. Additional operations and extra data members
	- 3. Modied method access privileges
- C++ supports both single and multiple inheritance, e.g.,

class  $\times$  {  $/*$   $*$   $*/$  }, class Y : public  $X \{ / * ... * / \}$ ; class  $Z$  : public  $X \{ / * ... * / j;$ class YZ : public Y, public Z {  $/*$  :: \*/ };

### Inheritance Example: Ada-style

#### **Vectors**

 /\* File Ada Vector.h (still incomplete wrt assignment and initialization)  $*/$ 

 $#$ if !defined  $($  $ADA$ <sub>-</sub> $VECTOR$  $H)$ #define \_ADA\_VECTOR\_H #include "Vector.h" template <class T> class Ada\_Vector : private Vector<T> for the contract of the contract of the contract of the contract of the contract of the contract of the contract of public: Ada\_Vector (int I, int h); T &operator() (int i); // extend visibility from class Vector

Vector::size; Vector::RANGE ERROR; // Note, destructor is not inherited... private: int  $Io\_bnd$ ;  $\blacksquare$  $\#$ endif /\* \_ADA\_VECTOR\_H \*/

# Inheritance Example: Ada-style Vectors (cont'd)

- Example Ada Vector Usage
	- ${\color{red}\mathsf{--}}$  // File main.C

 $\}$ 

```
#include <stream.h> #include "Ada Vector.h"
extern "C" int atoi (const char *);
int main (int argc, char *argv[]) {
    try \{int lower = atoi (argv[1]);
         int upper = atoi \langle \text{argv[2]} \rangleAda Vector<int> ada vec (lower, upper);
         ada vec (lower) = 0;
         for (int i = lower + 1; i \le ada_vec size (); i++)
              ada vec (i) = ada vec (i - 1) + 1;
```
 $a\dot{a}$  ada vec (upper  $+1$ ) = 100;

// Vector destructor called when // ada vec goes out of scope

g catch (Ada Vector<int>::RANGE ERROR) f /\* ::: \*

39

Inheritance Example: Ada-style

Vectors (cont'd)

/\* File Ada Vector.C \*/

#### template <class T>

Ada\_Vector<T>::Ada\_Vector (int I, int h) :  $|0_b - b_1|$  (l), Vectors (h -  $| + 1$ ) {}

#### template <class T>

```
T &Ada Vector<T>::operator() (int i) f
     if (this \rightarrow in\_range (i - this \rightarrow lo\_bnd_)
     // Call inherited operation, no range checking
           return this->elem (i - this->lo_bnd_);
     else
          throw Ada_Vector<T>::RANGE_ERROR ();
     \lambda or or or or or or \lambda(*this)[i  this->lo bnd ]; */
\mathcal{E}
```
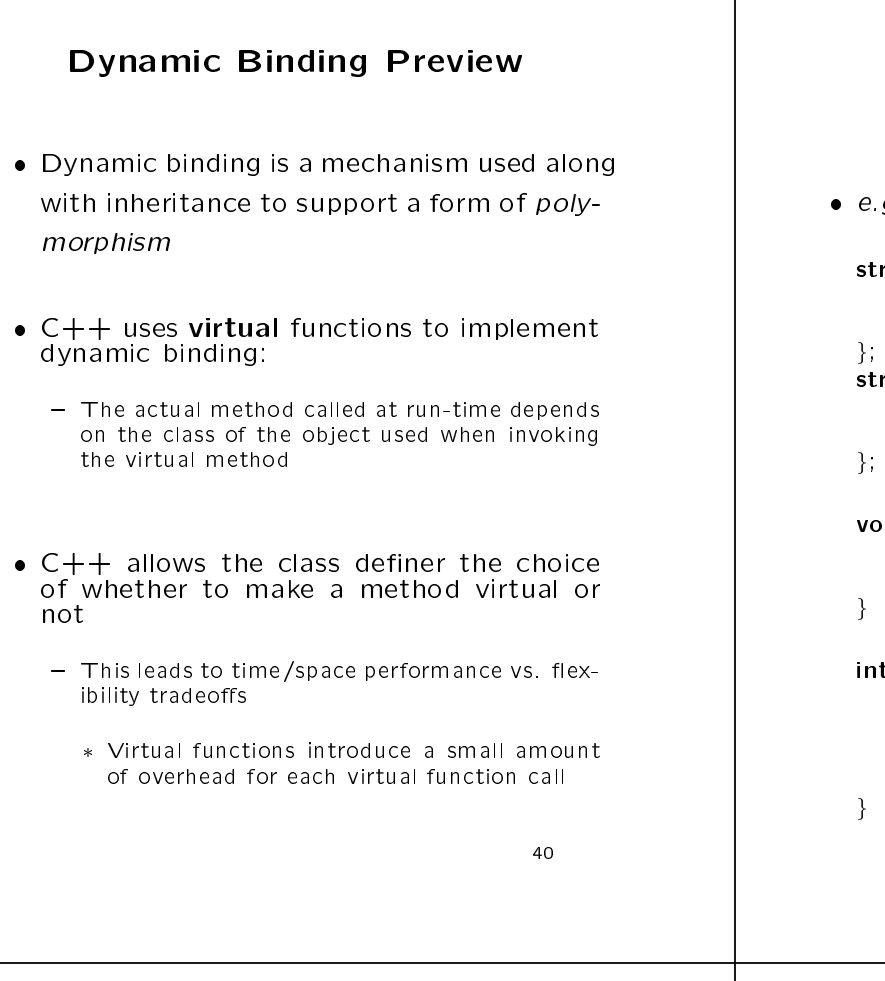

# Dynamic Binding Preview (cont'd)

 $g<sub>1</sub>$ 

```
ruct X \{ / * Base class */int f (void) \{ puts ('X: f''); \} // Non-virtualvirtual int vf (void) { puts ("X::vf"); } // Virtual
\blacksquareruct Y : public X \{ / * Derived class */\mathsf{int}\; \mathsf{f}\;(\mathsf{void})\; \{\;\mathsf{puts}\;(\text{``Y::f''}\,);\;\} \; \mathbin{/}/\; \mathsf{Non\text{-}virtual}virtual int vf (<code>void</code>) { puts ("Y::vf"); } // Virtual \blacksquare\blacksquareid foo (X * x) { /* Note, can also use references... */x-yf (); /* direct call: -f_1X(x); */
         x->vf (); /* indirect call: (*x->vptr[1]) (x) */
graduate and the contract of the contract of the contract of the contract of the contract of the contract of the contract of the contract of the contract of the contract of the contract of the contract of the contract of t
      main (void) \{X X;
         Y y;
         foo (&x); // X::f, X::vf
         foo (&y); // X::f, Y::vf
graduate and the contract of the contract of the contract of the contract of the contract of the contract of the contract of the contract of the contract of the contract of the contract of the contract of the contract of t
```
# Dynamic Binding Preview (cont'd)

- Each class with 1 ormore virtual functions generates one or more virtual tables (vtables)
	- $-$  ivote, multiple inheritance creates multiple  $\mathit{v}$  is
- A vtable is logically an array of pointers to methods
	- $\,$  A *vtable* is typically implemented as an array of pointers to C functions
- Each object of a class with virtual func- Each object of a class with virtual functions contains one or more virtual point-beam  $\mathcal{C}$  , we contain  $\mathcal{C}$ ers (vptrs), which point at the appropriate vtable for the object
	- $-$  The constructor automatically assigns the  $v_{P^-}$ trs to point to the appropriate vtable

# New-Style Comments

- C++ allows two commenting styles:
	- 1. The traditional C bracketed comments, which may extend over any number of lines, e.g.,
		- /\* This is a multi-line  $\mathbb{R}^n$  . This is a multi-line  $\mathbb{R}^n$  comment of  $\mathbb{R}^n$ \*/
	- 2. The new "continue until end-of-line" comment style, e.g.,
		- // This is a single-line C++ comment
- Note, C-style comments do not nest

```
\frac{1}{4} Hello world program \frac{1}{4}/* Hello world program */
int main (void) f
                 printf ( \mathbf{h} worlds) is a set of \mathbf{h} and \mathbf{h} are set of \mathbf{h} and \mathbf{h} are set of \mathbf{h} and \mathbf{h} are set of \mathbf{h} and \mathbf{h} are set of \mathbf{h} and \mathbf{h} are set of \mathbf{h} and \mathbf{)<br>*/
\mathcal{L}
```
. However, these two styles nest, so it is However, these two styles nest, so itis possible to comment out code containing other comments, e.g.,

/\* assert (i <sup>&</sup>lt; size) // check index range \*/ // if (i !=  $0$  /\* check for zero divide  $\overline{Y}$  & & 10 / i) 43

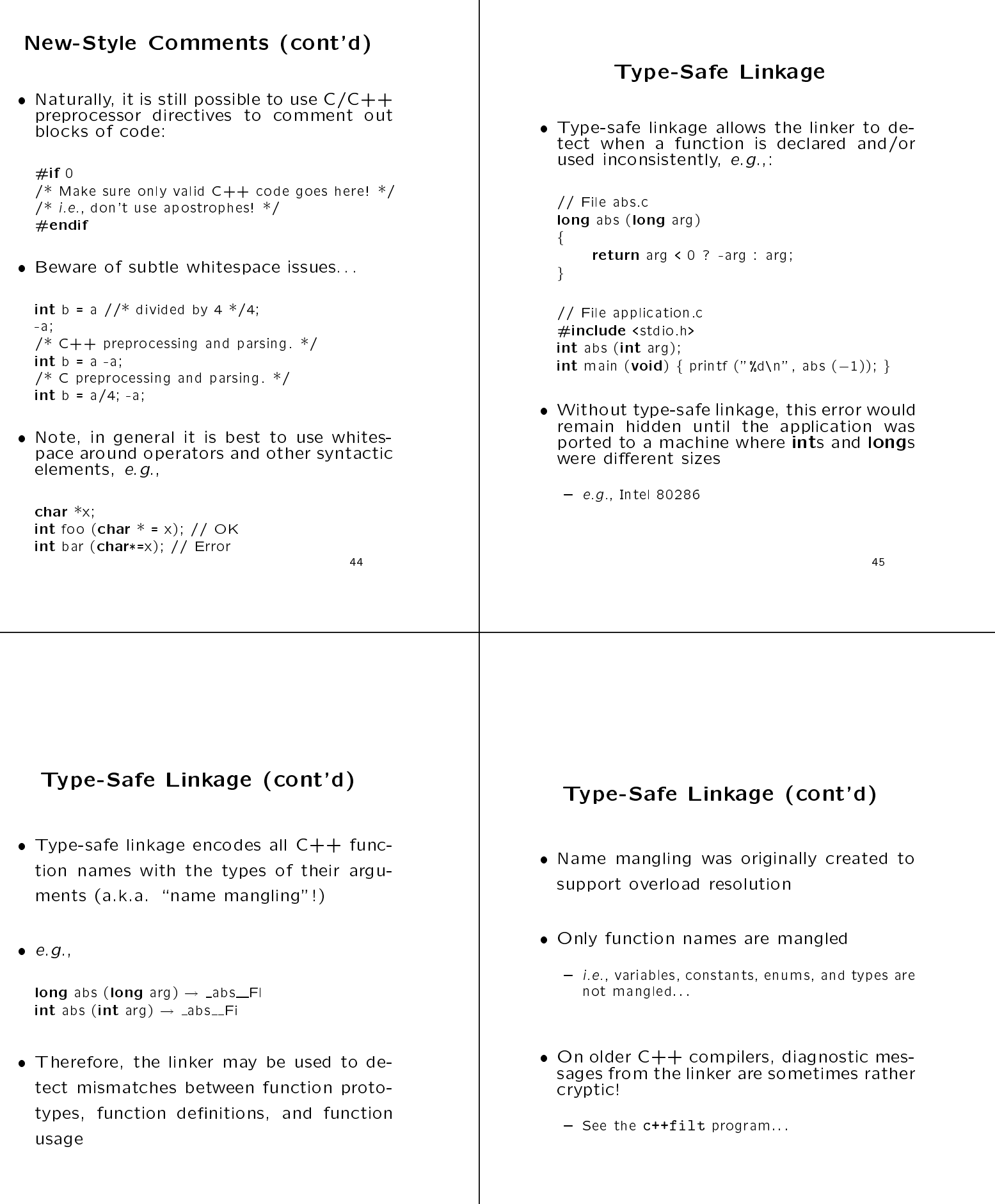

# Typesafe Linkage (cont'd)

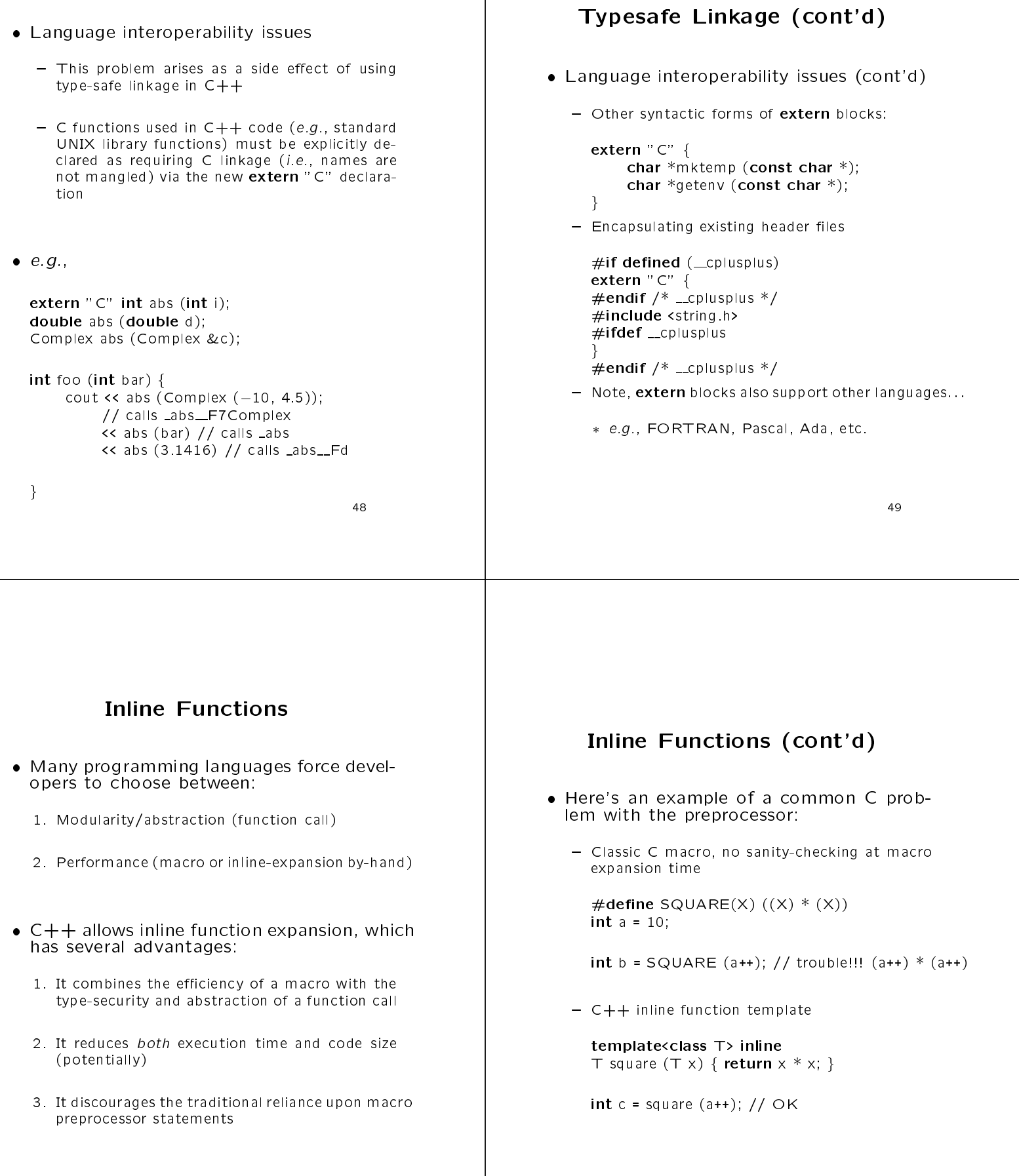

### Inline Functions (cont'd)

- Points to consider about inline functions:
	- 1. Class methods that are defined in their declaration are automatically expanded inline
	- 2. It is difficult to debug code where functions have been inline expanded and/or optimized
	- 3. Compilers require more time and space to compile when there are many inline functions
	- 4. Inline functions do not have the pseudo-polymorphic properties of macros properties of macroscopic contracts of macroscopic contracts of macroscopic contracts of macroscopic contracts
		- ${\bf -}$  However, inline templates approximate this functionality
	- 5. Compilers often have limits on the size and type of function that can be inlined.
		- $=$   $e.g.,$  if stack frame is very large.
			- int foo (void) f int local array[1000000];

// :::

 $=$  This can cause surprising results will code size, e.g.,

 $=$  e.g., write a regular expression to match func-

tion definitions and then insert code auto-

matically

int bar (void)  $\{$  foo (); foo ();  $\}$ 

### Inline Functions (cont'd)

- As an example of inlining in C++, we will discuss a simple run-time function call "trace" facility
	- $-$  Provides a rudimentary debugging facility  $\,$ 
		- e.g., useful for long-running network servers
- The goals are to be able to: the able to: the able to: the able to: the able to: the able to: the able to: the
	- 1. Determine the dynamic function calling behavior of the program, *i.e.*, "tracing"
	- 2. Allow for fine-grain control over whether tracing is enabled, e.g.,
		- $-$  At complie-time (remove all traces of Trace and incur no run-time penalty)
		- $-$  At run-time (via signals and/or commandline options)
	- 3. Make it easy to automate source code instrumentation

### Inline Functions (cont'd)

Example output:

```
% CC -D__INLINE__ main.C trace.C
% a.out 10 1
enter int main (int argc, char *argv[]) in file main.C on line 25
enter void foo (void) (file main.C, line 8)
 enter void foo (void) in (file main.C, line 8)
  enter void foo (void) in (file main.C, line 8)
   enter void foo (void) in (file main.C, line 8)
    enter void foo (void) in (file main.C, line 8)
     enter void foo (void) in (file main.C, line 8)
      enter void foo (void) in (file main.C, line 8)
      enter void foo (void) in (file main.C, line 8)
       enter void foo (void) in (file main.C, line 8)
        enter void foo (void) in (file main.C, line 8)
         enter void foo (void) in (file main.C, line 8)
         leave void foo (void)
       leave void foo (void)
       leave void foo (void)
      leave void foo (void)
     leave void foo (void)
     leave void foo (void)
    leave void foo (void)
  leave void foo (void)
  leave void foo (void)
leave void foo (void)
leave void foo (void)
leave int main (int argc, char *argv[])
```
### Inline Functions (cont'd)

```
 e.g., main.C
```
#include "Trace.h"

```
void foo (int max_depth) {
     T ("void foo (void)");
     /* Trace ( "void foo (void)", 8, "main.c") */
     if (max_depth > 0) foo (max_depth - 1);
     /* Destructor called automatically */
\}int main (int argc, char *argv[]) {
     const int MAX_DEPTH =
          \arg c = 1 ? 10 : atoi (\arg v[1]);
     if (argc > 2)
         Trace::set nesting indent (atoi (argv[2]));
     if (\text{argc} > 3)Trace::stop_tracing ();
     T ("int main (int argc, char *argv[])");
     foo (MAX_DEPTH);
     return 0;
     /* Destructor called automatically */
\}
```
### Inline Functions (cont'd)

// Trace.h

```
#if !defined (\text{\_TRACE}-H)
#define _TRACE_H
\#if defined (NTRACE) // compile-time omission
#define T(X)#else\#define \mathsf{T}(\mathsf{X}) Trace \bot (X, \botLINE\bot, \botFILE\bot)
#endif /* NTRACE */
class Trace \{public: Trace (char \astn, int line = 0, char \astfile = "");
     ~Trace (void);
    static void start_tracing (void);
    static void stop_tracing (void);
    static int set_nesting_indent (int indent);
private: static int nesting_depth_;
    static int nesting_indent_
    static int enable_tracing.;
    char *name;
\#if defined (\_\INLINE\_\)
#define INLINE inline
#include "Trace.i"
\ddot{\#}else
#define INLINE
#endif /* INLINE */
#endif /* TRACE H */
```
# Inline Functions (cont'd)

```
. \bullet . \bullet is the contract of \bullet is the contract of \bullet is the contract of \bullet
```

```
#include <stdio.h>
INLINE
Trace:: Trace (char *n, int line, char *file) {
     if (Trace::enable_tracing_)
          fprintf (stderr, "%*senter %s (file %s, line %d)\n",
               Trace::nesting_indent_ *
               Trace::nesting depth ++, "", this->name_ = n, file, line);
```
 $\}$ 

```
INLINE
Trace::~Trace (void) f
     if (Trace::enable_tracing_)
          fprintf (stderr, "%*sleave %s\n",
               Trace::nesting_indent_ *
               -- Trace::nesting_depth_
               "", this->name_);
```
g

### Inline Functions (cont'd)

```
 e.g., /* Trace.C */
```
#include "Trace.h"

```
\#if !defined (\_INLINE#include "Trace.i"
\#endif /* _INLINE */
/* Static initializations */
int Trace::nestring_depth = 0;int Trace::nestina_indexint Trace::enable_tracing = 1;
void Trace::start_tracing (void)
      Trace::enable_tracing = 1;
and the contract of the contract of the contract of the contract of the contract of the contract of the contract of
void Trace::stop_tracing (void) {
      Trace:enable_tracing = 0;
\}int Trace::set_nesting_indent (int indent) {
      int result = Trace::nesting_indent_;
      Trace::nesting\_indent = indent;return result;
\}
```
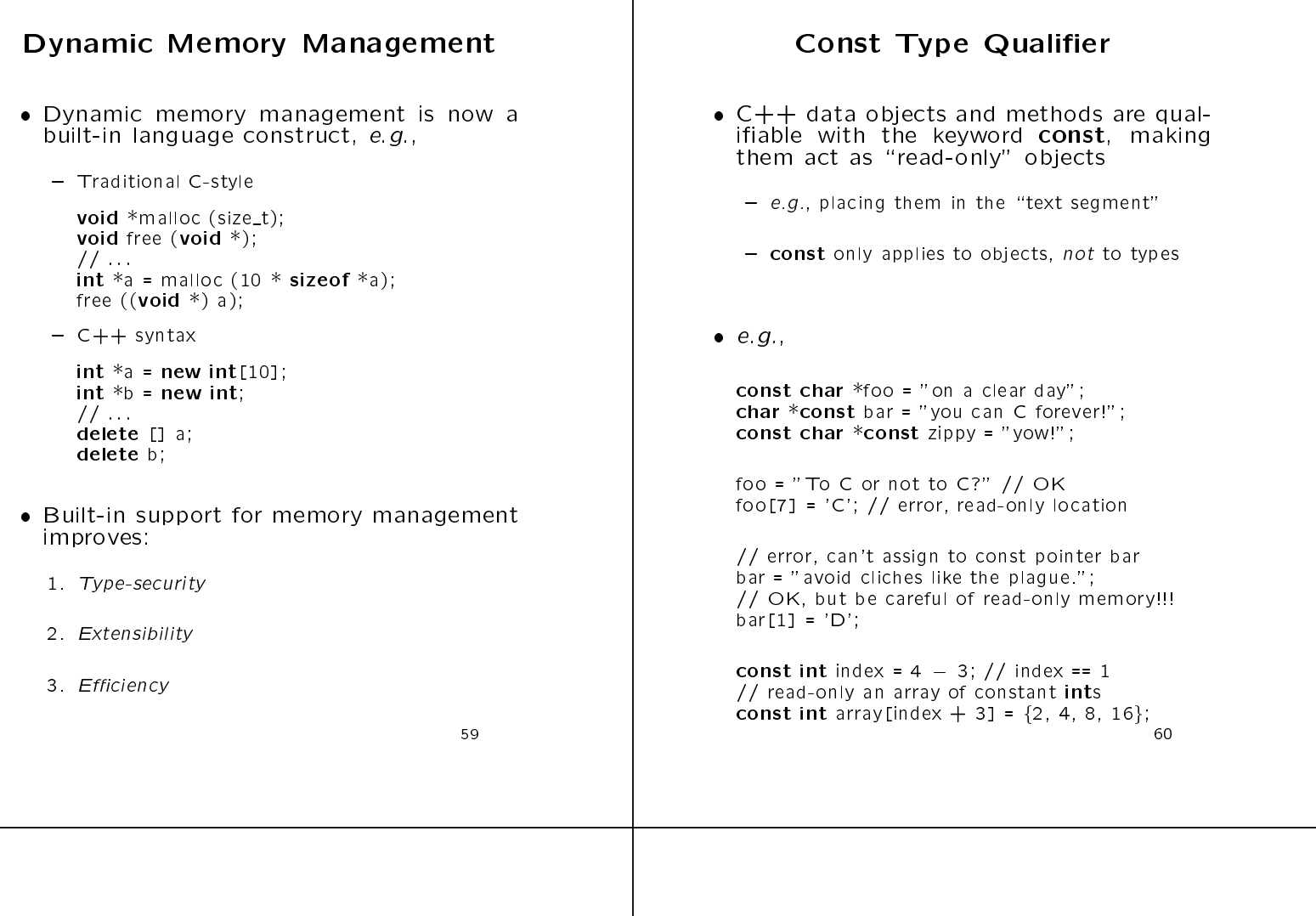

### Const Type Qualifier (cont'd)

- User-dened const data objects:
	- $-$  A const qualifier can also be applied to an  $$ object of a user-defined type,  $e.g.,$

const String string constant ("Hi, I'm read-only!"); const Complex complex zero (0.0, 0.0); string constant <sup>=</sup> "This will not work!"; // ERROR complex zero += Complex (1.0); // ERROR complex\_zero == Complex  $(0.0)$ ;  $// OK$ 

- Ensuring \const correctness" is an important aspect of designing C++ interfaces, e.g.,
	- 1. It ensures that const objects may be passed as parameters
	- 2. It ensures that data members are not accidentally corrupted

### Const Type Qualifier (cont'd)

- const methods
	- $\,$  const methods may specify that certain readonly operations take place on user-defined const objects, e.g.,

```
class String {
                       for the contract of the contract of the contract of the contract of the contract of the contract of the contract of
public: size_t size (void) const { return this->len_; }
        void set (size_t index, char new_char);
        // ::::
private: size_t len;
g;
```
const String string constant ("hello"); string constant.size (); // Fine

 ${\sf -}$  A **const** method may not directly modify its this pointer

string constant.set (1, 'c'); // Error

### Stream I/O

- C++ extends standard C library I/O with stream and iostream classes
- Several goals
	- 1. Type-Security
		- $=$  reduce type errors for I/O on built-in and user-defined types
	- 2. Extensibility (both above and below)
		- $-$  Allow user-defined types to interoperate syntactically with existing printing facilities
			- Contrast with printf/scanf-family
		- $-$  Transparently add new underlying I/O devices to the iostream model
		- \* *i.e.*, share higher-level formatting operations

# Stream I/O (cont'd)

- The stream and iostream class categories replace stdin, stdout, and stderr with cout, cin, and cerr
- These classes may be used by overloading These classes may be used by overloading the << and >> operators
	- $=$  C++ does not get a segmentation fault since  $=$ the "correct" function is called

#include <iostream.h> char \*name <sup>=</sup> "joe";  $int id = 1000$ : intervalse intervalse intervalse intervalse intervalse intervalse intervalse intervalse intervalse intervalse cout << "name = " << name << ", id = " << id << '\n'; // cout.operator<< ("name <sup>=</sup> ").operator<< ("joe"):::

 $=$  In contrast, old C-style I/O oners no protection  $\,$ from mistakes, and gets a segmentation fault on most systems!

printf ("name =  $\%$ s, id =  $\%$ s\n", name, id);

# Stream I/O (cont'd)

- Be careful using Stream I/O in constructors and destructors for global or static objects, due to undefined linking order and elaboration problems...
- $\bullet$  In addition, the Stream I/O approach does In addition, the Stream I/O approach does not be Stream I/O approach does not be Stream I/O approach does not not work particularly well in a multi-threaded well in a multi-threaded well in a multi-threaded well in a mult environment...
	- $-$  This is addressed in newer compilers that oner  $$ thread-safe iostream implementations

### Boolean Type

- che has a new build-in the contract of the called a new build-in the called a new build-in the called state of bool
	- $-$  The bool values are called  ${\bf true}$  and  ${\bf false}$
	- $-$  Converting numeric or pointer type to <code>bool</code> takes 0 to false and anything else to true
	- $-$  bool promotes to int, taking false to 0 and  $\,$ true to 1
	- $-$  Statements such as  ${\bf if}$  and  ${\bf while}$  are now converted to bool
	- $=$  All operators that conceptually return truth  $\pm$ values return bool
		- \* e.g., the operands of &&, ||, and !, but not &, j, and <sup>~</sup>

#### References

 C++ allows references, which may be: 1. Function parameters e.g., consider a swap abstraction: 2. Function return values void swap (int  $x$ , int  $y$ ) 3. Other objects for the contract of the contract of the contract of the contract of the contract of the contract of the contract of int  $t = x$ ;  $x = y$ ;  $y = t$ ; and the contract of the contract of the contract of the contract of the contract of the contract of the contract of int main (void)  $\{$ name (a.k.a. "alias") for an object int  $a = 10$ ,  $b = 20$ ; printf ("a =  $\%$ d, b =  $\%$ d\n", a, b); swap (a, b); printf ("a =  $\%$ d, b =  $\%$ d\n", a, b); • References may be used instead of point- $\mathbf{r}$  and the used instead of point-bence may be used instead of point-bence  $\mathbf{r}$  $\}$ ers to facilitate: 1. Increased code clarity  $1.1.1.1$  There are several problems with this code 2. Reduced parameter passing costs 1. It doesn't swap! 3. Better compiler optimizations 2. It requires a function call 3. It only works for integers! References use call-by-value syntax, but possess call-by-reference semantics

### References (cont'd)

e.g., swap

graduate and the contract of the contract of the contract of the contract of the contract of the contract of the contract of the contract of the contract of the contract of the contract of the contract of the contract of t

```
void swap (int *xp, int *yp) {
         int t = *xp; *xp = *yp; *yp = t;
graduate and the contract of the contract of the contract of the contract of the contract of the contract of the contract of the contract of the contract of the contract of the contract of the contract of the contract of t
int main (void) {
         int a = 10, b = 20;
         printf ("a = \%d, b = \%d\n", a, b);
         swap (&a, &b);
         printf ("a = \%d, b = \%d\n", a, b);
\mathcal{E}#define SWAP(X, Y, T) \setminusdo \{T = (X); (X) = (Y); (Y) = ... \} while (0)
int main (void) \{
```

```
int a = 10, b = 20;
printf ("a = \%d, b = \%d\n", a, b);
SWAP (a, b, int); // beware of a++!
printf ("a = \%d, b = \%d\\\n", a, b);
```
### References (cont'd)

References (cont'd)

```
 e.g., swap
```

```
template <class T> inline void
swap (T &x, T &y) f
      T t = x;
     x = y;
     y = t;
\mathcal{E}int main (void) \{int a = 10, b = 20;
      double d = 10.0, e = 20.0;
      printf ("a = \%d, b = \%d\n", a, b);
      printf ("d = %f, e = %e \nightharpoonup f", d, e);
     swap (a, b); swap (d, e);
      printf ("a = \%d, b = \%d\n", a, b);
      printf ("d = %f, e = %e \nightharpoonup f, d, e);\mathcal{F}
```
### References (cont'd)

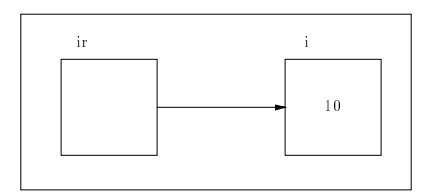

with references (as interesting), it is int portant to distinguish *initialization* from assignment, e.g.,

```
int i = 10;
```
// initialization of ir int &ir <sup>=</sup> i; // Equivalent to int \*const ip <sup>=</sup> &i; ir <sup>=</sup> ir + 10; // dereference is automatically done // \*ip <sup>=</sup> \*ip + 10;

- Once initialized, a reference cannot be changed
	- $=$   $\iota$ .e., it may not be reassigned to reference a new location
	- ${\bf -}$  invite, after initialization all operations affect  ${\bf -}$ the referenced object
		- \* i.e., not the underlying const pointer...

### Type Cast Syntax

 C++ introduces a new type cast syntax in addition to Classic C style casts. This  $f(x)$  such that results the type the type the type the type that  $f(x)$  is the type the type that  $f(x)$ conversion syntax in Ada and Pascal,  $e, g,$ 

// function prototype from math.h library extern double log10 (double param);

- $if ((int) \log 10 ((double) 7734) != 0)$ ; /\* C style type cast notation \*/
- if (int (log10 (double (7734))) != 7734) ; // C++ function-style cast notation
- This \function call" is performed at compile time

### Type Cast Syntax (cont'd)

- This type cast syntax is also used to specify explicit type conversion in the C++<br>class mechanism
	- ${\bf -}$  This allows multiple-argument casts,  $i.e., \;$  constructors"
- e.g.,:

class Complex f public: Complex (double, double <sup>=</sup> 0.0);  $\frac{1}{2}$ private: double real, imaginary; g;

// Convert 10.0 and 3.1416 into a Complex object Complex  $c =$  Complex  $(10.0, 3.1416)$ ;

// Note that old-style C syntax would not suffice here... Complex c <sup>=</sup> (Complex) (10.0, 3.1416);

### Type Cast Syntax (cont'd)

- Note, there are a variety of syntactical methods for constructing objects in  $C++$ , e.g.,
	- 1. Complex c1 <sup>=</sup> 10.0;
	- 2. Complex  $c2 = (Complex) 10.0;$
	- 3. Complex  $c3 =$  Complex  $(10.0)$ ;
	- 4. Complex c4 (10.0);
- I recommend version 4 since it is the most consistent and with also within the constant and  $\alpha$ 
	- ${\bf -}$  it also generalizes to multiple-argument casts...  ${\bf -}$

### Default Parameters

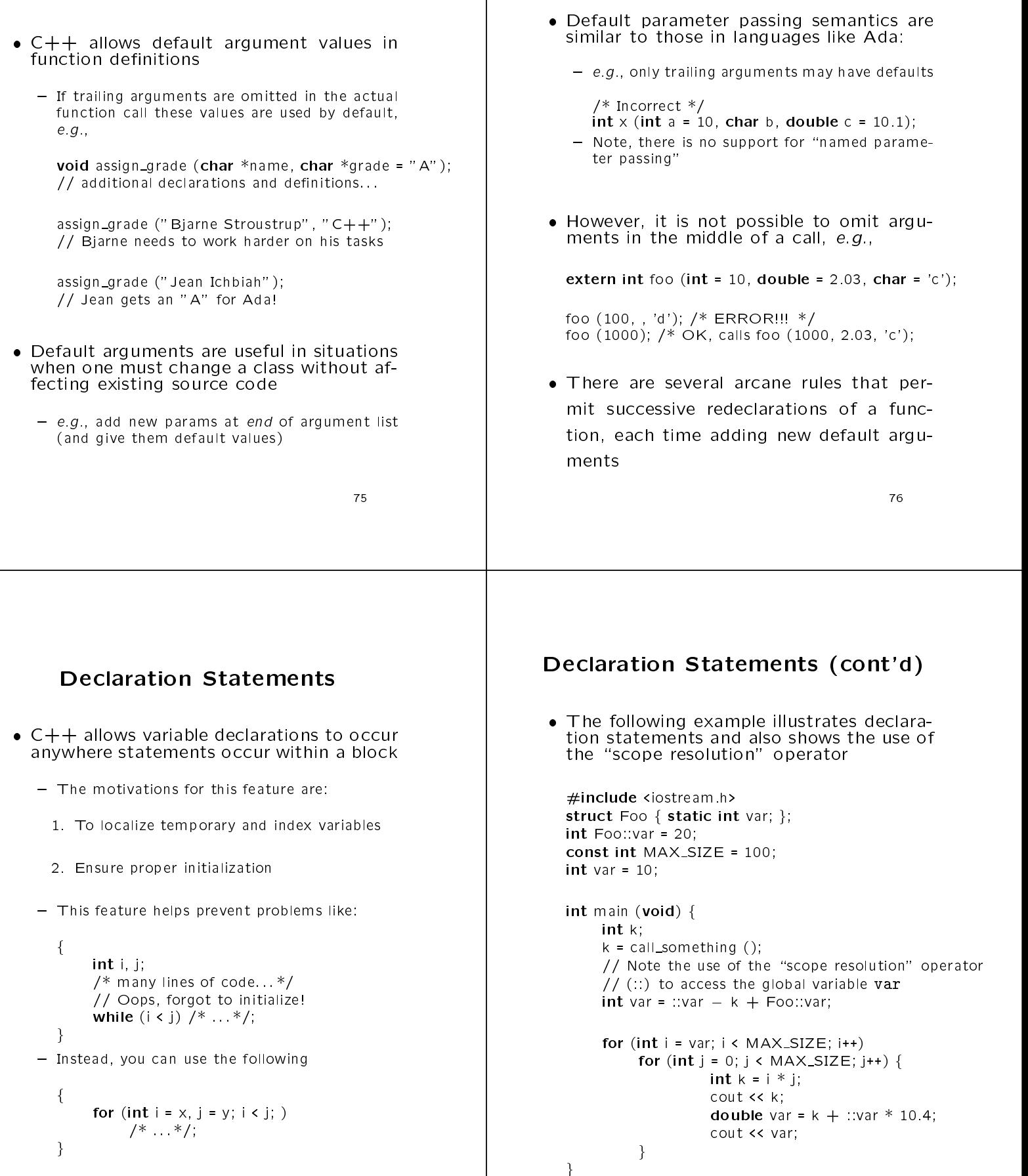

<sup>77</sup>

Default Parameters (cont'd)

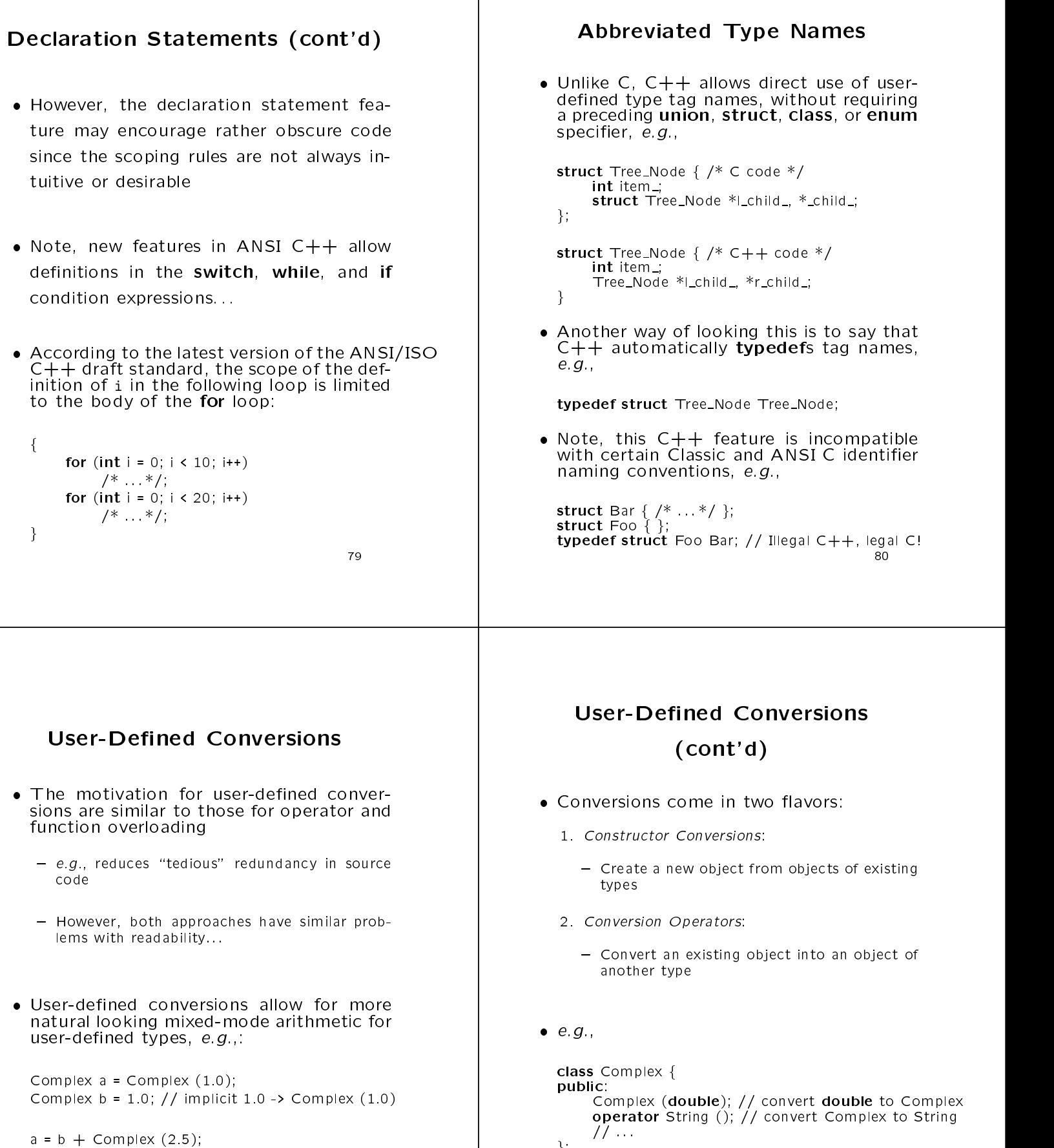

g; int foo (Complex c) f

 $\sim$  set  $\sim$  set  $\sim$ 

and the contract of the contract of the contract of the contract of the contract of the contract of the contract of

String s = c; // c **operator** String ();

82

 $a = b + 2.5$  // implicit 2.5 -> Complex (2.5)

String s <sup>=</sup> a; // implicit a.operator String ()

#### Static Initialization **User-Defined Conversions** (cont'd) In C, all initialization of static objects must use constant expressions, e.g., int  $i = 10 + 20$ ; /\* file scope \*/ • In certain cases, the compiler will try a int foo  $(void)$ . In certain cases, the compiler will try a **static int**  $j = 100 * 2 + 1$ ; /\* local scope \*/ single level of user-dened conversion to determine if a type-signature matches a  $\mathfrak{z}$ particular use, e.g., and the contract of the contract of the contract of the contract of the contract of the contract of the contract of However, static initializers can be comclass  $String \nmid$ public: prised of arbitrary C++ expressions, e.g., String (const char \*s); extern int foo (void); // file scope String &operator += (const String &); int a <sup>=</sup> 100; g; int  $i = 10 + f$  foo (); String s; int  $j = i + *new$  int (1); s += "hello";  $// s += String ("hello")$ ; int foo (void)  $\{$ static int k <sup>=</sup> foo (); Note, it is easy to make a big mess by return  $100 + a$ ; abusing the user-defined conversion language feature...  $\mathcal{E}$  $-$  Especially when conversions are combine with templates, inheritance virtual functions, and Note, needless to say, this can become overloading, etc. rather cryptic, and the order of initialization is not well defined between modules 84 **Miscellaneous Differences Miscellaneous Differences**  $\bullet$  In C++, sizeof ('a') == sizeof (char); in C, sizeof  $('a') == size of (int)$ (cont'd)  $-$  This facilitates more precise overloading...  $\sim$   $\sim$   $\sim$   $\sim$   $\sim$   $\sim$  class is a scope; in  $\sim$ C a struct, enum, or enum literal are • Char str[5] =  $\overline{=}$  field is valid C, but C++ $\overline{+}$ exported into the "global scope," e.g., gives error because initializer is too long (because of hidden trailing '\0') struct Foo { enum Bar {BAZ, FOOBAR, BIZBUZZ}; }; | /\* Valid C, invalid  $C++*/$ enum Bar bar <sup>=</sup> BAZ; // Valid C++, invalid C  $\sim$   $\sim$   $\sim$   $\sim$   $\sim$  function declaration into f(); Foo::Bar bar = Foo::BAZ: means that f takes no arguments (same Foo::Bar bar <sup>=</sup> Foo::BAZ; as  $int f(void)$ ;). In C it means that f can take any number of arguments of any type The type of an **enum** literal is the type of at all! its enumeration in  $C++$ ; in C it is an int, e.g.,  $-$  C++ would use  $\mathsf{int}$  f (...); /\* True in C, not necessarily true in  $C++.*/$ sizeof BAZ == sizeof (int); /\* True in  $C++$ , not necessarily true in C. \*/ In C++, a class may not have the same name as a typedef declared to refer to a sizeof Foo:: BAZ == sizeof (Foo:: Bar); different type in the same scope

#### **Miscellaneous Differences** (cont'd) In ANSI C, a global const has external linkage by default; in  $C++$  it has internal linkage, e.g., /\* In C++, "global1" is not visible to other modules.  $*/$ const int global1 <sup>=</sup> 10; /\* Adding extern makes it visible to other modules.  $*/$ extern const int global2 = 100; In ANSI C, a void \* may be used as the right-hand operand of an assignment or initialization to a variable of any pointer type, whereas in  $C++$  it may not (without Summary C++ adds many, many, many new features to the C programming language It is not necessary to use all the features in order to write efficient, understandable, portable applications  $-$  is a  $-$  is a  $-$  is a  $-$  is a  $-$  is a  $-$  is a  $-$  is a  $-$  is a  $-$  is a  $-$  is a  $-$  is a  $-$  is a  $-$  is a  $-$  is a  $-$  is a  $-$  is a  $-$  is a  $-$  is a  $-$  is a  $-$  is a  $-$  is a  $-$  is a  $-$  is a  $-$  is a  $-$  i

using a cast...)

void  $*$ malloc (size\_t); /\* Valid C, invalid  $C++*/$ int  $*$ i = malloc (10  $*$  sizeof  $*$ i); /\* Valid C, valid  $C++*/$ 

int  $*$ i = (int  $*$ ) malloc (10  $*$  sizeof  $*$ i);

- ${\bf -}$  Therefore, the set of reatures continues to change  ${\bf -}$ and evolve
- $\,$  However, there are a core set of features that are important to understand and are ubiquitous